**MSSanté,** la garantie d'échanger en toute confiance

 $\mathbf{||}\mathbf{u}\cdot\mathbf{u}$ 

MSSanté **MESSAGERIES SECURISEES** DE SANTÉ

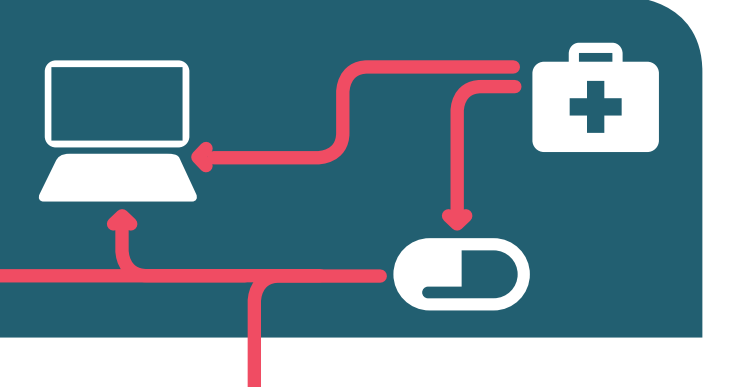

# La valeur des documents échangés par le système de Messageries Sécurisées de Santé (MSSanté)

### La loi reconnaît la même valeur à l'écrit sur support papier et à l'écrit sur support électronique<sup>(1)</sup>.

#### **Deux conditions sont posées à cette équivalence :**

- **O** L'identification de la personne dont émane le message.
- q La garantie de l'intégrité du procédé retenu pour l'établissement et la conservation du message.

## **L'identifi cation des utilisateurs de MSSanté**

Le raccordement de tout opérateur de messagerie au système MSSanté passe par l'établissement d'un contrat avec l'ASIP Santé définissant les conditions d'intégration à l'espace de confiance. Parmi les exigences à satisfaire, l'identification des utilisateurs devra s'appuyer sur le dispositif de certification de l'identité fondé sur un certificat électronique d'authentification adossé à un annuaire (RPPS) et une authentification forte des professionnels de santé.

A défaut, peut être utilisée une authentification forte par carte CPS ou « identité/mot de passe » et mot de passe à usage unique, adossée à une carte CPS dont l'usage sera requis lors de l'activation du compte.

Le système MSSanté s'accompagne également d'un mécanisme spécifique de gestion de l'imputabilité des accès via l'enregistrement des traces.

> Le dispositif ainsi mis en place pour le système MSSanté permet de garantir au récepteur de la messagerie l'identité de l'émetteur du message avec un fort niveau d'imputabilité du message et donc de son contenu. Le document en tant que tel n'est pas signé.

## **Les mesures de sécurité permettant de garantir l'intégrité du message**

L'obligation pour les entités responsables de messageries raccordées au système MSSanté de satisfaire aux obligations de la loi Informatique et Libertés permet d'être assuré du respect des règles de conservation des messages échangés et de leurs traces. La procédure d'agrément à laquelle doivent se soumettre les hébergeurs du service permet de contrôler la nature du procédé retenu pour assurer l'intégrité des messages.

Tous les messages échangés via le système MSSanté et qui transitent sur les réseaux entre le poste de l'utilisateur final et l'infrastructure des opérateurs, le sont à travers des flux TCP-IP / TLS (SMTPS, HTTPS) qui garantissent leur intégrité.

### **En conséquence**

En acceptant les conditions générales d'utilisation (CGU) du service MSSanté,

- q les utilisateurs de la messagerie s'accordent pour reconnaître la même valeur probante aux écrits électroniques transmis via la MSSanté qu'aux écrits sur support papier,
- q s'engagent à ne pas contester la valeur probante des documents sur le fondement de leur nature électronique.

Tout professionnel de santé qui souhaiterait ne plus recevoir par voie papier des documents reçus par voie électronique dans le cadre du système MSSanté, doit porter cette information à la connaissance des autres utilisateurs du système en cochant la case prévue à cet effet dans l'annuaire MSSanté.

Avec le soutien des ordres professionnels

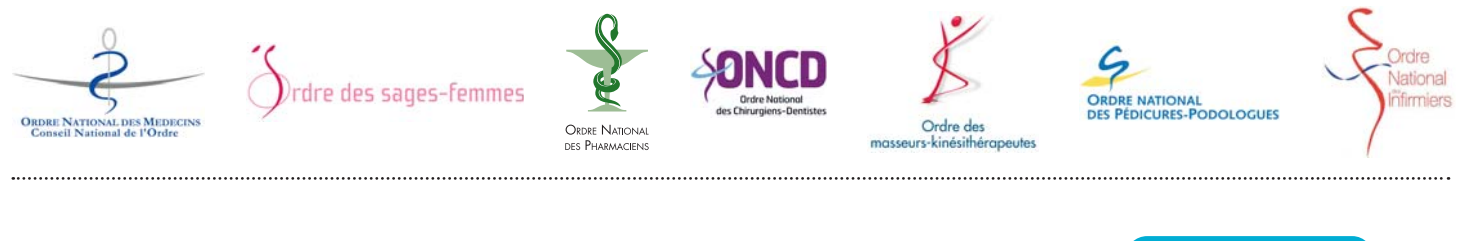

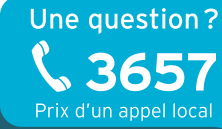

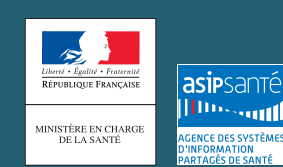

http://esante.gouv.fr/mssante